## AnyDesk klavye kısayolları

## Genel

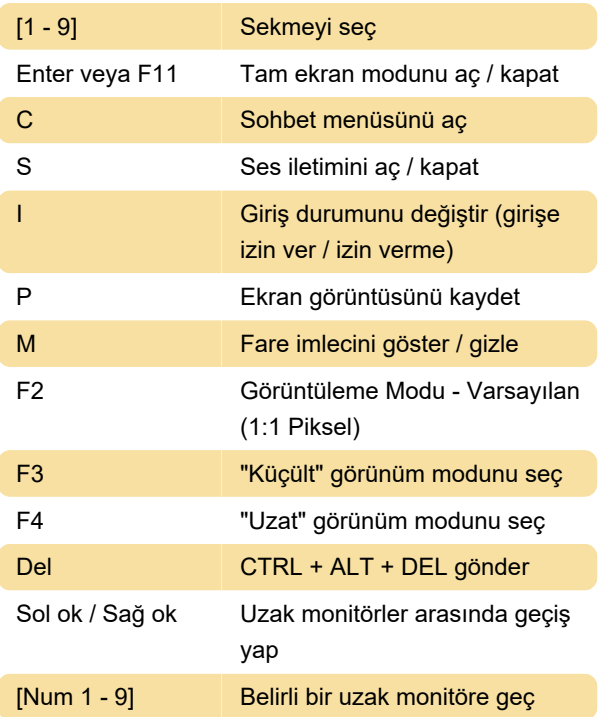

## Fare

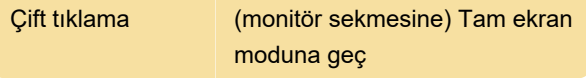

Son değişiklik: 17.12.2020 15:36:26

Daha fazla bilgi için: [defkey.com/tr/anydesk-klavye](https://defkey.com/tr/anydesk-klavye-kisayollari)[kisayollari](https://defkey.com/tr/anydesk-klavye-kisayollari)

[Bu PDF'yi özelleştir...](https://defkey.com/tr/anydesk-klavye-kisayollari?pdfOptions=true)